## Finding Best Practices and Guidelines

In research, we often have to support a course of action, method of research, or decision based on previous research, published guidelines, or best practices. Best practices are a type of "grey literature," and they can be found online. There are several ways to find guidelines and best practices, and this guide will help you get started.

## Websites for Searching

The sites you choose to use will depend on your field of study. Here are a few examples:

- CPG Infobase: Clinical Practice Guidelines Canadian Medical Association <https://www.cma.ca/En/Pages/clinical-practice-guidelines.aspx>
- National Guideline Clearinghouse (US) <https://www.guideline.gov/>
- NICE National Institute for Health and Care Excellence (UK) <https://www.nice.org.uk/guidance>
- TRIP Turning Research Into Practice <https://www.tripdatabase.com/>
- [CINAHL with Full Text](http://dal.ca.libguides.com/cinahl)
- **[Joanna Briggs Institute EBP Database](http://dal.ca.libguides.com/joannabriggs)**
- PubMed [MEDLINE with Dal journal links](http://dal.ca.libguides.com/pubmed)
- Professional Organizations Listed by Medline [https://medlineplus.gov/organizations/orgbytopic\\_a.html](https://medlineplus.gov/organizations/orgbytopic_a.html)

## Google Searching

Google is a useful tool to search for guidelines on the web. To browse for guidelines published by *organizations* (such as NGOs) or the Canadian federal *government*, add site:org or site:gov to your search:

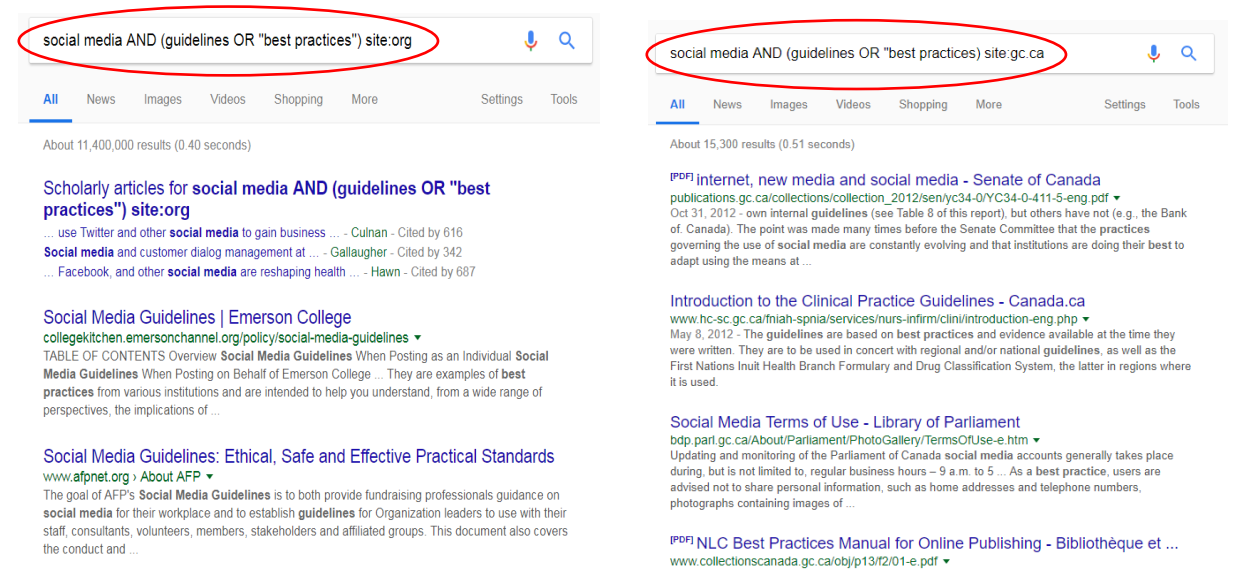

To browse guidelines published by universities or research institutions in the United States, add site:edu to your search, and add site:ca to browse Canadian results:

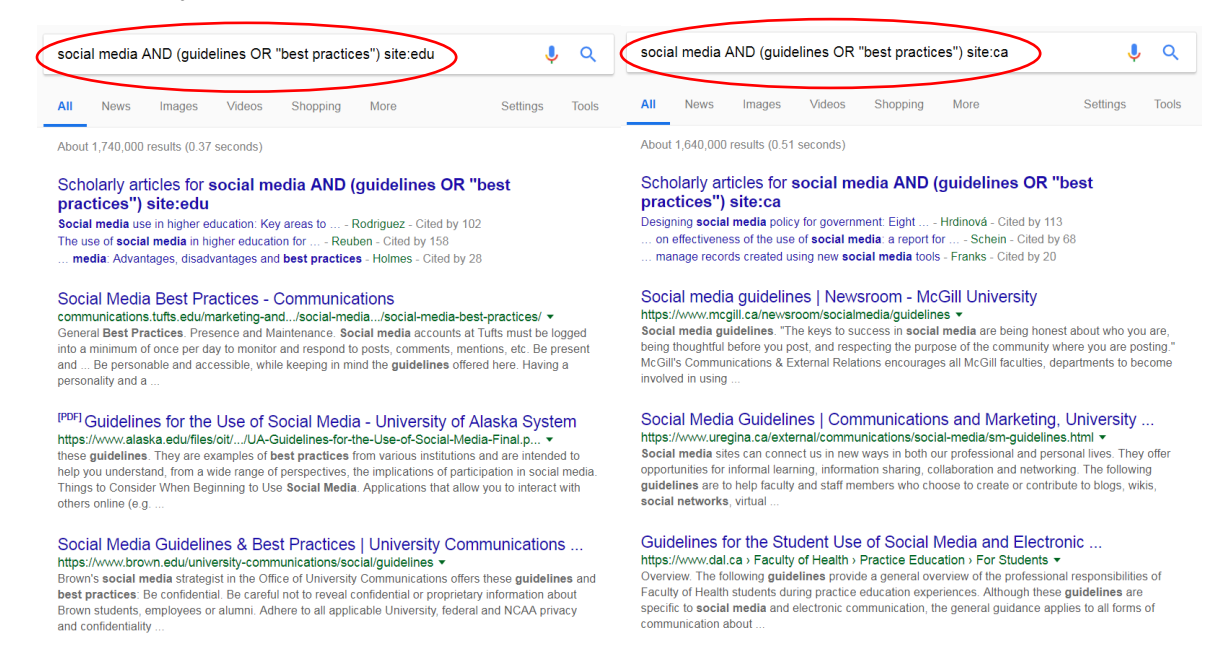

While there is no domain suffix to limit to Canadian universities, you can search using this convenient Google custom search of Canadian university websites created by Mount Royal University: [https://cse.google.com/cse/publicurl?cx=006390257967233277436:ctqscos\\_st0](https://cse.google.com/cse/publicurl?cx=006390257967233277436:ctqscos_st0)

Other useful Google searching tips:

- Browse by file type (filetype:pdf). A longer list of Google domains and file types is available on this downloadable handout: [https://cdn.dal.ca/content/dam/dalhousie/pdf/library/CoreSkills/Advanced\\_searching\\_Go](https://cdn.dal.ca/content/dam/dalhousie/pdf/library/CoreSkills/Advanced_searching_Google.pdf) [ogle.pdf](https://cdn.dal.ca/content/dam/dalhousie/pdf/library/CoreSkills/Advanced_searching_Google.pdf)
- Search between specific dates (1980..2010)
- Search using another country's Google. Change your region in Google "Settings" and then visit the search engine for that region. A full list of Google search engines is available at [http://www.genealogyintime.com/articles/country-guide-to-google-search](http://www.genealogyintime.com/articles/country-guide-to-google-search-engines-page3.html)[engines-page3.html](http://www.genealogyintime.com/articles/country-guide-to-google-search-engines-page3.html)
- Try using a difference search engine

## Database Searching

You can also find guidelines and best practices in published academic research. These articles or published papers are available in our databases. To find subject-specific databases, click "Subject Guides" on the library homepage: <http://dal.ca.libguides.com/?b=g&d=a>

Once on this page, scroll to find your subject area to find the top resources for that subject OR click to view the A-Z Database List: <http://dal.ca.libguides.com/az.php>

Using the A-Z dropdown, select your subject area. A list of suggested databases will appear at the top of the page.

This is what a search might look like in a ProQuest databases where (guidelines OR "best practices") appear in the abstract as an important term.

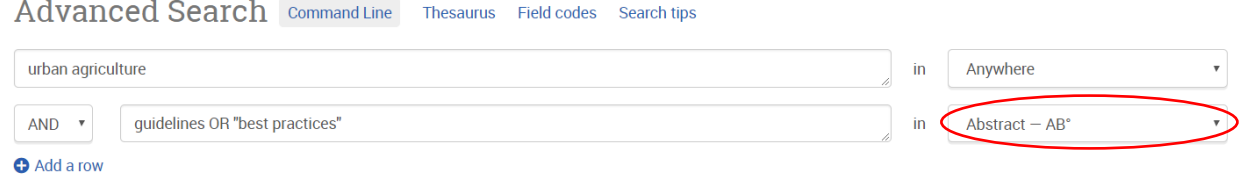

You can search for best practices or guidelines in subject-specific databases within your discipline, or search within multi-disciplinary databases such as EBSCO [\(http://dal.ca.libguides.com/Ebscohost\)](http://dal.ca.libguides.com/Ebscohost) or ProQuest [\(http://dal.ca.libguides.com/proquest\)](http://dal.ca.libguides.com/proquest). Multi-disciplinary databases are broad, contain many subject areas, and can be used as a useful tool to find guidelines in published research.

Last update April 2018

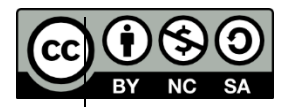